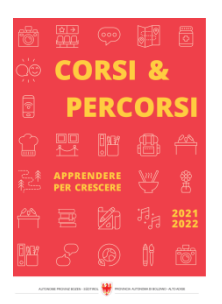

Zeit für Weiterbildung [weiterbildung.buergernetz.bz.it](http://weiterbildung.buergernetz.bz.it)

# Online-Selbstlernkurs: Tippen mit 10 Fingern für Kinder von 10-14 Jahren

Themenbereich EDV und Informatik

### Kursbeschreibung

Tippen lernen mit 10 Fingern hat viele Vorteile: Du kannst blind schreiben und so gleichzeitig deinen Text kontrollieren, du bist schnell, und du schreibst sicherer mit weniger Fehlern. Das wirst du in deinem Leben wahrscheinlich gut gebrauchen können.

Wenn dein Gehirn das Tippen mit den richtigen Fingern automatisiert hat, brauchst du nicht mehr nachzudenken, wie es geht, du kannst es dein Leben lang! Und dabei hilft dir dieser Kurs!

Anhand vieler interaktiver Aufgaben lernst du alle Buchstaben mit den entsprechenden Fingern kennen. Mit einem Tippprogramm und Spielen lernst du blind und schnell mit 10 Fingern zu tippen.

Der Selbstlernkurs ist selbsterklärend, interaktiv mit vielen praktischen Beispielen.

Start: jederzeit möglich

Zeitaufwand: 3-6 Wochen bei täglich 10 Minuten Übung.

Ab der Anmeldung ist der Kurs für 3 Monate frei geschaltet.

Kurssprache Deutsch

Beginn 01.01.2024 Ende 31.12.2024

Beginnzeit 00:00 Uhr

-

Endzeit 23:59 Uhr

Kurstage 1

Dauer 360 Minuten

Beschreibung Zeit

Ort «waveCourseaddress.cityDe» «address»

Zielgruppe Jugendliche

Referent/in . C Link

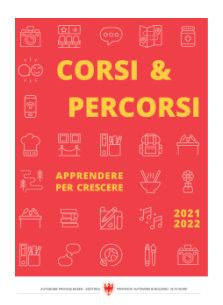

Anmeldeschluss 31.12.2024

Kursanbieter Volkshochschule Urania Meran Gen. Detailseite zum Kurs

Ansprechperson

Tel. Email

# Online-Selbstlernkurs: Online-Grundlagen (ICDL) für OberschülerInnen ab 15 Jahren und Erwachsene

-

Themenbereich EDV und Informatik

## Kursbeschreibung

Mit diesem Kurs lernst du alles rund ums Surfen und E-Mailen. Der Selbstlernkurs ist selbsterklärend, interaktiv und ermöglicht Lernen anhand von vielen praktischen Beispielen. Der Kurs deckt den Inhalt der ICDL-Prüfung (Internationaler Computerführerschein) ab.

Inhalt:

- Begriffe aus dem Internet
- Browser
- Suchmaschinen
- Recherchen und kritisches Beurteilen
- Urheberrecht
- Datenschutz
- Social Media
- E-Mails schreiben und verwalten
- Signaturen
- Kontakte und Kontaktgruppen
- Kalender und Termine
- Gefahren und Fallen im Internet

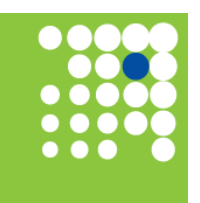

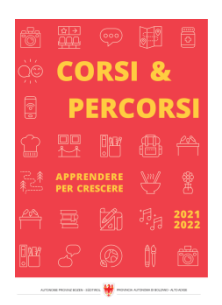

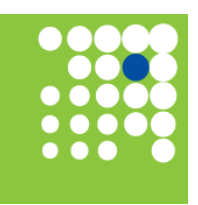

Zeit für Weiterbildung [weiterbildung.buergernetz.bz.it](http://weiterbildung.buergernetz.bz.it)

### Corsi & Percorsi [corsiepercorsi.retecivica.bz.it](http://corsiepercorsi.retecivica.bz.it)

Der Online-Selbstlernkurs wird auf der Lernplattform von Studio C-Link angeboten.

Du kannst den Kurs in deinem Tempo durcharbeiten. Nach Anmeldung ist der Kurs für 3 Monate freigeschaltet.

Der Arbeitsaufwand beträgt ca. 4 Stunden + Übungen.

#### Kurssprache Deutsch

Beginn 31.12.2024

Ende 31.12.2024 Kurstage 0

Beginnzeit 00:00 Uhr

-

Endzeit 23:59 Uhr

Dauer 0 Minuten

## Beschreibung Zeit

Ort «waveCourseaddress.cityDe» «address»

Zielgruppe Erwachsene allgemein

Referent/in . C Link

Gebühr 29 €

Anmeldeschluss 31.12.2024

Kursanbieter Volkshochschule Urania Meran Gen. Detailseite zum Kurs

-

## Ansprechperson

Tel. Email

Seite: 3/16 Gedruckt am: 05.06.2024

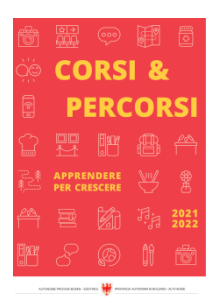

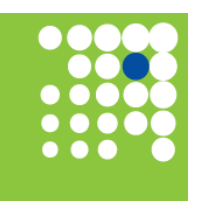

Zeit für Weiterbildung [weiterbildung.buergernetz.bz.it](http://weiterbildung.buergernetz.bz.it)

## Online-Selbstlernkurs: PowerPoint (ICDL) für OberschülerInnen ab 15 Jahren und Erwachsene

**Themenbereich** EDV und Informatik

### Kursbeschreibung

Das Präsentationsprogramm PowerPoint von Microsoft hilft dir einen Vortrag, eine Präsentation oder ein Referat anschaulicher und interessanter für dein Publikum zu gestalten. Der Selbstlernkurs ist selbsterklärend, interaktiv und ermöglicht Lernen anhand von vielen praktischen Beispielen. Der Kurs deckt den Inhalt der ICDL-Prüfung (Internationaler Computerführerschein) ab.

#### Inhalt:

- Inhalt einer guten Präsentation
- Visualisieren
- Folienlayouts
- Bilder, Formen, SmartArts, Tabellen, Diagramme, ...
- Arbeiten mit Vorlagen
- Animationen
- Zitieren und Quellenangaben
- Drucken und Teilen

Der Online-Selbstlernkurs wird auf der Lernplattform von Studio C-Link angeboten.

Du kannst den Kurs in deinem Tempo durcharbeiten. Nach Anmeldung ist der Kurs für 3 Monate freigeschaltet.

Der Arbeitsaufwand beträgt ca. 4 Stunden + Übungen

Kurssprache Deutsch

Beginn 31.12.2024 Ende 31.12.2024

**Beginnzeit** 00:00 Uhr

-

Endzeit

23:59 Uhr

Kurstage 0

Dauer 0 Minuten

Beschreibung Zeit

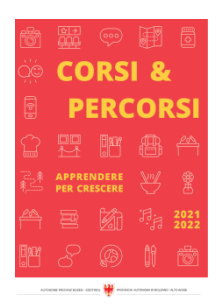

«waveCourseaddress.cityDe» «address»

Zielgruppe Erwachsene allgemein

Referent/in . C Link

Gebühr 29 €

Anmeldeschluss 31.12.2024

Kursanbieter Volkshochschule Urania Meran Gen. Detailseite zum Kurs -

## Ansprechperson

Tel. Email

# Online-Selbstlernkurs: IT-Security (ICDL) für OberschülerInnen ab 15 Jahren und Erwachsene

### **Themenbereich** EDV und Informatik

## Kursbeschreibung

Die Sicherheit im Internet spielt immer eine größere Rolle und umso wichtiger ist die IT Security für dich und deine Daten. Der Selbstlernkurs ist selbsterklärend, interaktiv und ermöglicht Lernen anhand von vielen praktischen Beispielen. Der Kurs deckt den Inhalt der ICDL-Prüfung (Internationaler Computerführerschein) ab.

### Inhalt:

- Grundbegriffe zur Sicherheit
- Daten und Datenschutz
- Malware
- Sicherheit im Netz
- Zugriffskontrolle
- Sichere Web-Nutzung

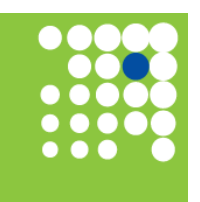

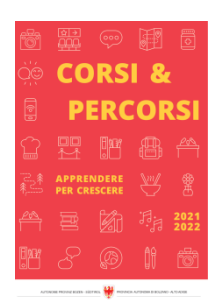

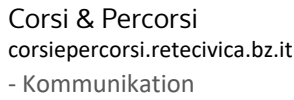

- Social Media

- Sichere Datenverwaltung

Der Online-Selbstlernkurs wird auf der Lernplattform von Studio C-Link angeboten.

Du kannst den Kurs in deinem Tempo durcharbeiten. Nach Anmeldung ist der Kurs für 3 Monate freigeschaltet.

Der Arbeitsaufwand beträgt ca. 4 Stunden + Übungen

Kurssprache Deutsch

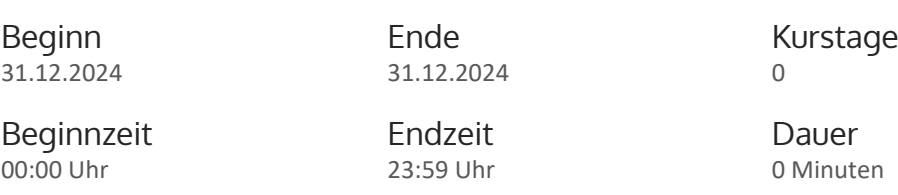

### Beschreibung Zeit

Ort «waveCourseaddress.cityDe» «address»

Zielgruppe Erwachsene allgemein

Referent/in . C Link

Gebühr 29 €

-

Anmeldeschluss 31.12.2024

Kursanbieter Volkshochschule Urania Meran Gen. Detailseite zum Kurs

-

## Ansprechperson

Tel. Email

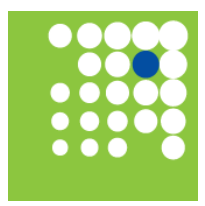

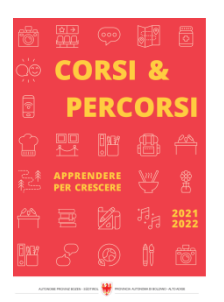

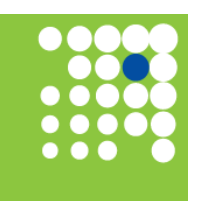

Zeit für Weiterbildung [weiterbildung.buergernetz.bz.it](http://weiterbildung.buergernetz.bz.it)

## Online-Selbstlernkurs: Online-Zusammenarbeit (ICDL) für OberschülerInnen ab 15 Jahren und Erwachsene

**Themenbereich** EDV und Informatik

### Kursbeschreibung

Die Online-Zusammenarbeit ist aus unserem Leben nicht mehr wegzudenken und seit der Coronakrise hat dies nochmals einen anderen Stellenwert bekommen! In diesem Kurs lernst du einige interessante Tools zur Online-Zusammenarbeit kennen, deren Vor- und Nachteile, Voraussetzungen und auch Gefahren. Der Selbstlernkurs ist selbsterklärend, interaktiv und ermöglicht Lernen anhand von vielen praktischen Beispielen. Der Kurs deckt den Inhalt der ICDL-Prüfung (Internationaler Computerführerschein) ab.

Inhalte:

- Grundlagen zur Zusammenarbeit
- Vorbereitungen
- Passwörter verwalten
- Google-Tools
- Speichern und Teilen in der Cloud
- Gemeinsam schreiben mit eduPad
- Pinnwand mit Padlet
- Mind-Map mit MindMeister
- Umfragen mit Google
- Online-Formulare
- Projekt planen mit Trello
- Quiz mit Kahoot
- Mobile arbeiten
- Zusammenarbeit

Der Online-Selbstlernkurs wird auf der Lernplattform von Studio C-Link angeboten.

Du kannst den Kurs in deinem Tempo durcharbeiten. Nach Anmeldung ist der Kurs für 3 Monate freigeschaltet.

Der Arbeitsaufwand beträgt ca. 4 Stunden + Übungen

Kurssprache Deutsch

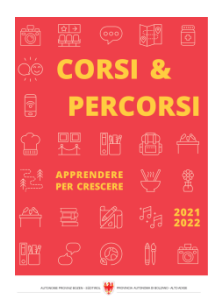

Beginn 31.12.2024 Ende 31.12.2024

Beginnzeit 00:00 Uhr

-

Endzeit 23:59 Uhr

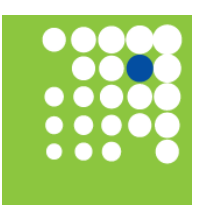

Zeit für Weiterbildung [weiterbildung.buergernetz.bz.it](http://weiterbildung.buergernetz.bz.it)

 $\Omega$ Dauer

Kurstage

0 Minuten

Beschreibung Zeit

Ort «waveCourseaddress.cityDe» «address»

Zielgruppe Erwachsene allgemein

Referent/in . C Link

Gebühr 29 €

Anmeldeschluss 31.12.2024

Kursanbieter Volkshochschule Urania Meran Gen.

## Ansprechperson

Tel. Email

# Online-Selbstlernkurs: Computer Grundlagen (ICDL) für OberschülerInnen ab 15 Jahren und Erwachsene

-

Detailseite zum Kurs

Themenbereich EDV und Informatik

## Kursbeschreibung

In diesem Kurs lernst du die Grundlagen, um das System Computer zu verstehen, und um gut arbeiten und nach Lösungen suchen zu können. Der Selbstlernkurs ist selbsterklärend, interaktiv und ermöglicht Lernen anhand von vielen praktischen Beispielen. Der Kurs deckt den Inhalt der ICDL-Prüfung (Internationaler Computerführerschein) ab.

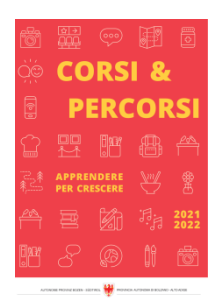

- Begriffe aus dem EDV-Bereich
- Hard- und Software
- Maus und Tastatur
- Grundtechnik
- Windows Explorer
- Speichern
- Drucken
- Einstellungen
- Netzwerke
- Sicherheit
- Gesundheit und Umwelt
- Hilfe suchen und nutzen

Der Online-Selbstlernkurs wird auf der Lernplattform von Studio C-Link angeboten.

Du kannst den Kurs in deinem Tempo durcharbeiten. Nach Anmeldung ist der Kurs für 3 Monate freigeschaltet.

Der Arbeitsaufwand beträgt ca. 4 Stunden + Übungen.

Kurssprache Deutsch

Beginn 31.12.2024 Ende 31.12.2024

Beginnzeit 00:00 Uhr

Endzeit 23:59 Uhr Kurstage 0

Dauer 0 Minuten

Beschreibung Zeit -

Ort «waveCourseaddress.cityDe» «address»

Zielgruppe Erwachsene allgemein

Referent/in . C Link

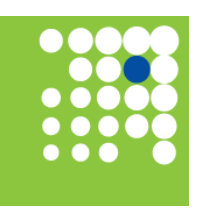

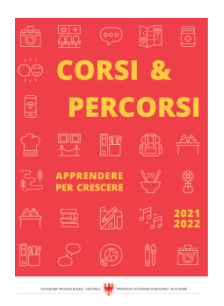

Anmeldeschluss 31.12.2024

Kursanbieter Volkshochschule Urania Meran Gen. Detailseite zum Kurs

Ansprechperson

Tel. Email

## Online-Selbstlernkurs: Excel (ICDL) für OberschülerInnen ab 15 Jahren und Erwachsene

-

Themenbereich EDV und Informatik

## Kursbeschreibung

Ein Tabellenkalkulationsprogramm ist eine Software zum Erstellen und Bearbeiten von Tabellen, Listen, Diagrammen, Berechnungen.

Der Selbstlernkurs ist selbsterklärend, interaktiv und ermöglicht Lernen anhand von vielen praktischen Beispielen. Der Kurs deckt den Inhalt der ICDL-Prüfung (Internationaler Computerführerschein) ab. Darüber hinaus enthält der Kurs das Auswerten großer Datenmengen mit Pivot.

Inhalt:

- Dateneingabe
- Formatierung
- Berechnungen
- Funktionen
- Rechnen mit Datum und Zeit
- Tabellen auswerten
- Filtern und Sortieren
- Diagramme erstellen
- Arbeiten mit Pivot-Tabellen
- Layout und Druck

Der Online-Selbstlernkurs wird auf der Lernplattform von Studio C-Link angeboten.

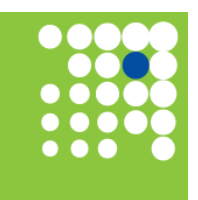

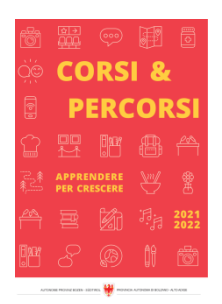

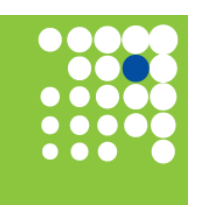

Zeit für Weiterbildung [weiterbildung.buergernetz.bz.it](http://weiterbildung.buergernetz.bz.it)

Corsi & Percorsi [corsiepercorsi.retecivica.bz.it](http://corsiepercorsi.retecivica.bz.it) Du kannst den Kurs in deinem Tempo durcharbeiten. Nach Anmeldung ist der Kurs für 3 Monate freigeschaltet.

Der Arbeitsaufwand beträgt ca. 4 Stunden + Übungen

Kurssprache Deutsch

Beginn 31.12.2024 Ende 31.12.2024 Kurstage 0

Beginnzeit 00:00 Uhr

Endzeit 23:59 Uhr Dauer 0 Minuten

#### Beschreibung Zeit -

Ort «waveCourseaddress.cityDe» «address»

Zielgruppe Erwachsene allgemein

Referent/in . C Link

Gebühr 29 €

Anmeldeschluss 31.12.2024

Kursanbieter Volkshochschule Urania Meran Gen.

Ansprechperson

Tel. Email

## Online-Selbstlernkurs: Word (ICDL) für OberschülerInnen ab 15 Jahren und Erwachsene

Detailseite zum Kurs

-

Themenbereich EDV und Informatik

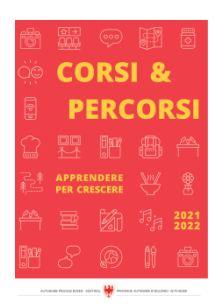

#### Kursbeschreibung

In diesem Kurs lernst du das Textverarbeitungsprogramm mit all seinen Möglichkeiten kennen. Der Selbstlernkurs ist selbsterklärend, interaktiv und ermöglicht Lernen anhand von vielen praktischen Beispielen. Der Kurs deckt den Inhalt der ICDL-Prüfung (Internationaler Computerführerschein) ab.

Inhalt:

- Korrigieren
- Formatieren
- Arbeiten mit Bildern
- Seitenlayout
- Arbeiten mit Vorlagen
- Aufzählung und Nummerierung
- Tabellen
- Tabstopps
- Kopf- und Fußzeilen
- Serienbriefe
- Layout und Druck

Der Online-Selbstlernkurs wird auf der Lernplattform von Studio C-Link angeboten.

Du kannst den Kurs in deinem Tempo durcharbeiten. Nach Anmeldung ist der Kurs für 3 Monate freigeschaltet.

Der Arbeitsaufwand beträgt ca. 4 Stunden + Übungen

Kurssprache

Deutsch

Beginn 31.12.2024 Ende 31.12.2024 Kurstage 0

**Beginnzeit** 00:00 Uhr

-

Endzeit

23:59 Uhr

Dauer 0 Minuten

### Beschreibung Zeit

Ort «waveCourseaddress.cityDe» «address»

Zielgruppe Erwachsene allgemein

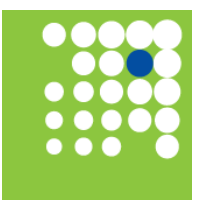

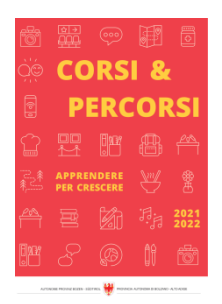

Corsi & Percorsi [corsiepercorsi.retecivica.bz.it](http://corsiepercorsi.retecivica.bz.it) Referent/in . C Link

Gebühr 29 €

Anmeldeschluss 31.12.2024

Kursanbieter Volkshochschule Urania Meran Gen.

Ansprechperson

Tel. Email

# Online-Selbstlernkurs: Bürokommunikation mit Outlook für OberschülerInnen ab 15 Jahren und Erwachsene

**Themenbereich** 

EDV und Informatik

### Kursbeschreibung

Mit der Software Outlook von Microsoft kannst du E-Mails schreiben und empfangen. Aber Outlook kann weit mehr als das. In diesem Kurs geht es um spezielle Funktionen von Outlook, welche die Arbeit mit den täglichen E-Mail-Nachrichten erleichtern und beschleunigen. Der Selbstlernkurs ist selbsterklärend, interaktiv und ermöglicht Lernen anhand von vielen praktischen Beispielen.

Inhalt:

- E-Mails schreiben und verwalten
- Signaturen
- Schnellbausteine
- Kontakte und Kontaktgruppen
- Newsletter und Serien-E-Mails
- Vorlagen
- Briefpapier erstellen
- Kalender und Termine
- Aufgaben verwalten
- Sicherheit

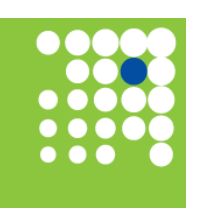

Zeit für Weiterbildung [weiterbildung.buergernetz.bz.it](http://weiterbildung.buergernetz.bz.it)

Detailseite zum Kurs

-

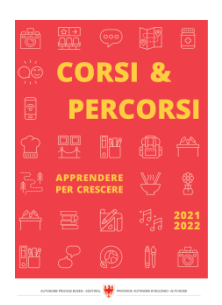

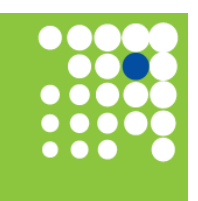

Zeit für Weiterbildung [weiterbildung.buergernetz.bz.it](http://weiterbildung.buergernetz.bz.it)

Der Online-Selbstlernkurs wird auf der Lernplattform von Studio C-Link angeboten.

Du kannst ihn in deinem Tempo durcharbeiten. Nach Anmeldung ist der Kurs für 3 Monate freigeschaltet.

Die Lernzeit für den gesamten Kurs beträgt ca. 4 Stunden + Übungen.

# Kurssprache

Deutsch

Beginn 31.12.2024 Ende 31.12.2024 Kurstage 0

Dauer 0 Minuten

Beginnzeit 00:00 Uhr

-

Endzeit 23:59 Uhr

Beschreibung Zeit

Ort «waveCourseaddress.cityDe» «address»

Zielgruppe Erwachsene allgemein

Referent/in

. C Link

Gebühr

29 €

Anmeldeschluss 31.12.2024

Kursanbieter Volkshochschule Urania Meran Gen. Detailseite zum Kurs

-

### Ansprechperson

Tel. Email

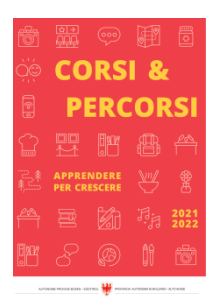

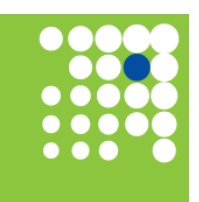

Zeit für Weiterbildung [weiterbildung.buergernetz.bz.it](http://weiterbildung.buergernetz.bz.it)

## Online-Selbstlernkurs: Bildbearbeitung mit Gimp (ICDL) für OberschülerInnen ab 14 Jahren und Erwachsene

**Themenbereich** EDV und Informatik

### Kursbeschreibung

"Bilder sagen mehr als 1000 Worte" - es gibt keine Präsentation, keine Broschüre und keine Homepage ohne Bilder! Mit der digitalen Fotografie hat auch die Bildbearbeitung stark an Bedeutung gewonnen. Bilder für den Druck oder für das Web zu optimieren und Grafiken zu erstellen und zu bearbeiten, gehört in vielen Arbeitsbereichen bereits zum Alltag. Das Ziel dieses Kurses ist Grundbegriffe der Bildbearbeitung zu verstehen, digitale Bilder zu bearbeiten und für den Druck oder für das Web zu optimieren! Der Selbstlernkurs ist selbsterklärend, interaktiv mit vielen praktischen Beispielen und deckt den Inhalt der ICDL (Europäischer Computerführerschein) Prüfung ab.

#### Inhalt:

- wichtige Begriffe aus dem Bereich Digitale Bilder, Grafikformate, Farbkonzepte und Bildoptimierung
- Software Gimp installieren und Einstellungen
- Grundlagen der Bildbearbeitung (Bilderfassung, Bedienung des Bildbearbeitungsprogramms)
- Arbeiten mit Bildern (Auswahl, Optimierung, Bildmanipulation, Ebenen, Text, Effekte und Filter)
- Zeichnen und Malen (Zeichen-, Mal, Füll-, Farbverlaufs- und Pfadwerkzeuge)
- Erzeugen von animierten Gifs
- Ausgabe (Einstellungen, Drucken, Exportieren in verschiedenen Formaten und Größen)
- Urheberrecht und Lizenzen
- Hilfe suchen und nutzen

#### Start: jederzeit möglich

Zeitaufwand: ca. 4 Stunden Theorie und jede Menge Übungen.

Ab der Anmeldung ist der Kurs für 3 Monate frei geschaltet.

Kurssprache Deutsch

### Beginn 31.12.2024

Beginnzeit 00:00 Uhr

-

Ende 31.12.2024

Endzeit 23:59 Uhr

Kurstage  $\Omega$ 

Dauer 0 Minuten

Beschreibung Zeit

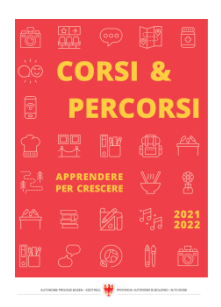

«waveCourseaddress.cityDe» «address»

Zielgruppe Erwachsene allgemein

Referent/in . C Link

Gebühr 29 €

Anmeldeschluss 31.12.2024

Kursanbieter Volkshochschule Urania Meran Gen.

## Ansprechperson

Tel. Email

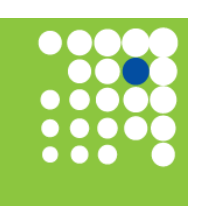

Zeit für Weiterbildung [weiterbildung.buergernetz.bz.it](http://weiterbildung.buergernetz.bz.it)

Detailseite zum Kurs

-